# High School Graduation Training

### 2023-2024 School Year

• *NJ SMART*

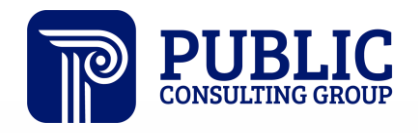

**Solutions that Matter** 

## NJ SMART Webinar Etiquette

We want to ensure that all attendees connected to the call can easily hear the training and that all questions are answered.

How can I ask a question?

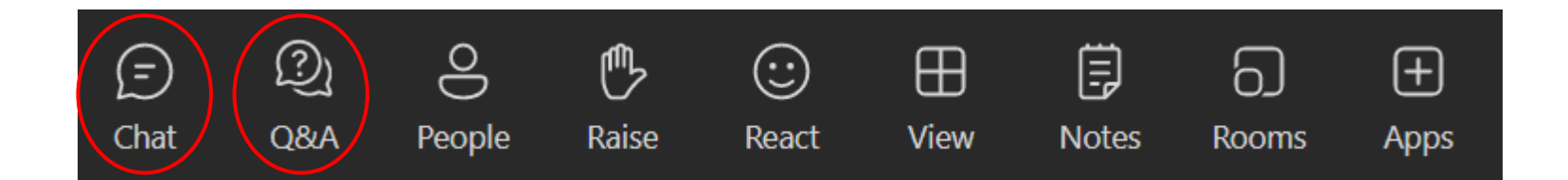

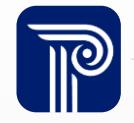

## Webinar Feature: Live Captioning

To use live captions during this webinar:

1. Click the "More" option along the Teams webinar control panel (top of your screen).

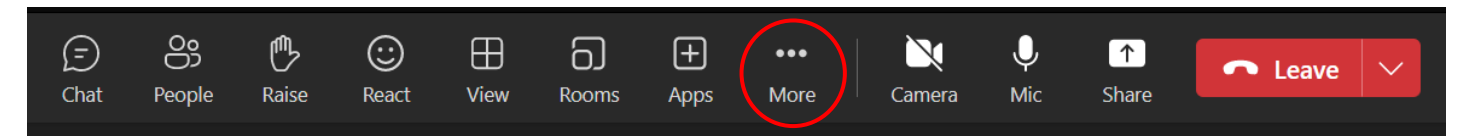

2. Click on "Language and speech" and then "Turn on live captions."

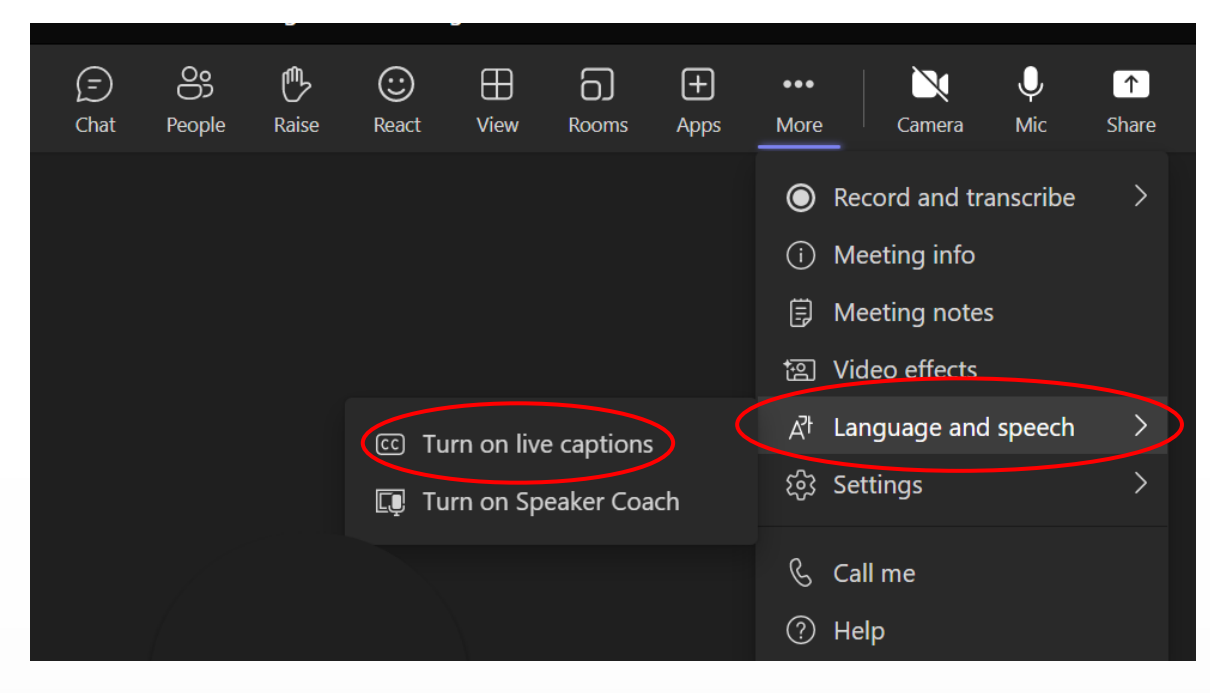

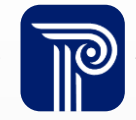

## H.S. Graduation Agenda

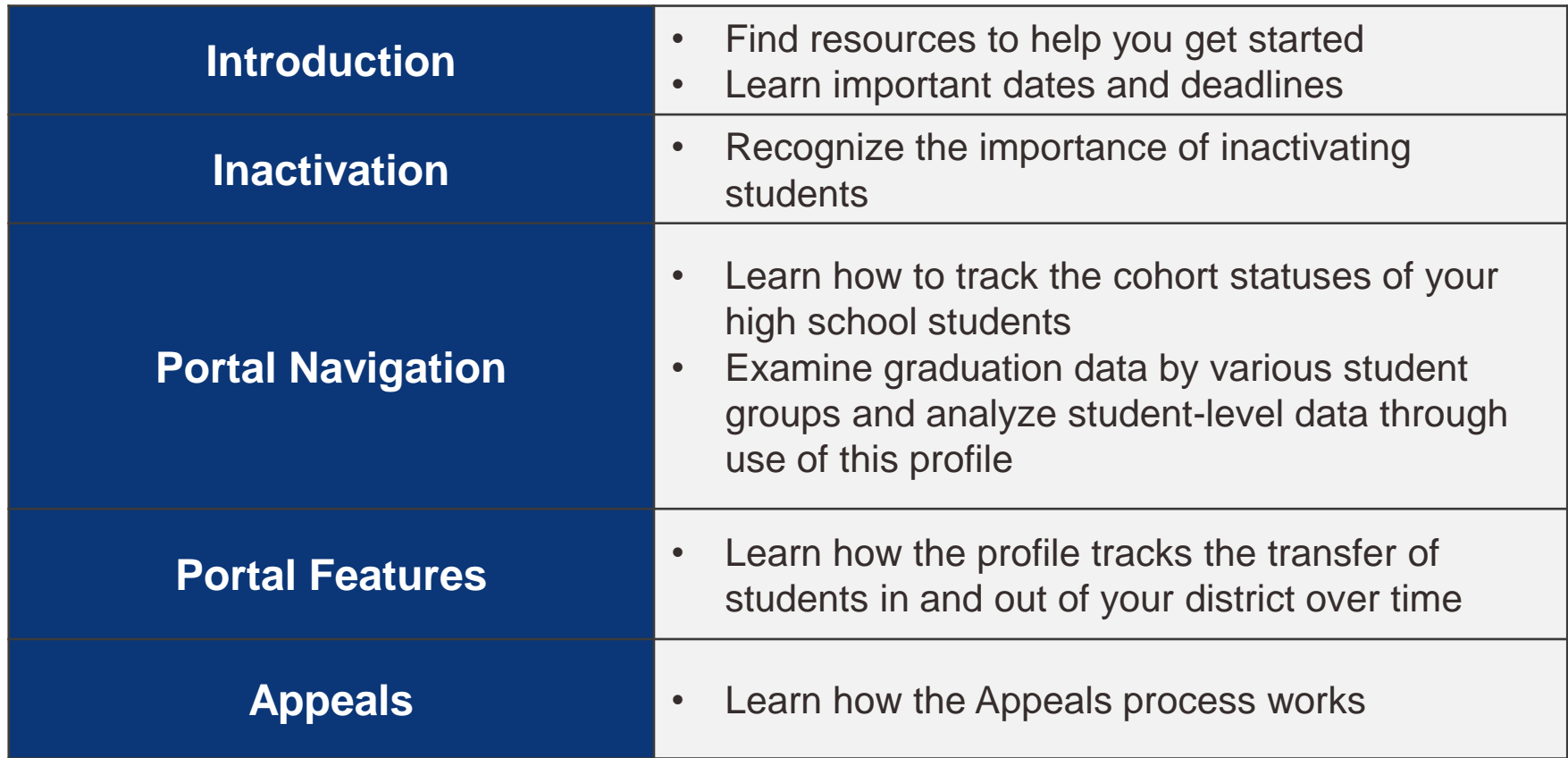

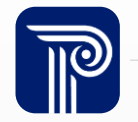

### Available Resources

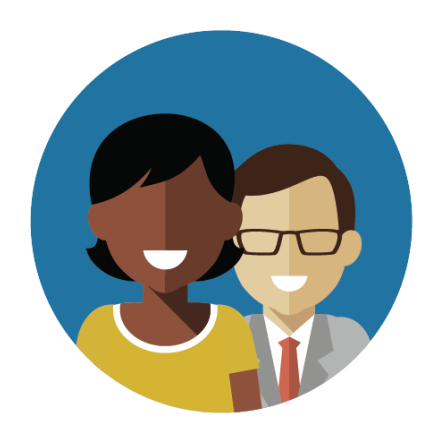

1-800-254-0295 njsmart@pcgus.com

### NJ SMART Helpdesk Resources & Trainings

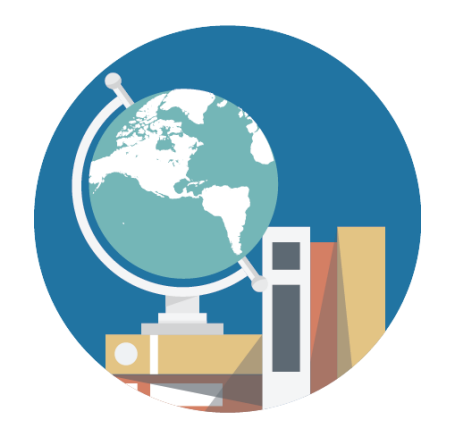

[NJ SMART Resources](https://www.njsmart.org/njr/default.aspx)  [& Trainings](https://www.njsmart.org/njr/default.aspx)

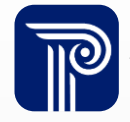

www.publicconsultinggroup.com

## Key Student Portal Dates and Deadlines

#### **August 6th, 2024**

• NJ SMART opens for the 2024-2025 School Year

#### **August 30th, 2024**

• Snapshot: 2023-2024 High School **Graduation** 

#### **September 16th, 2024**

• Open of the Graduation Appeals period

#### **October 4th, 2024**

• Close of the Graduation Appeals period

#### **October 15th, 2024**

• Fall SID Management Snapshot

#### **October 18th, 2024**

• Open of the Official Fall Submissions

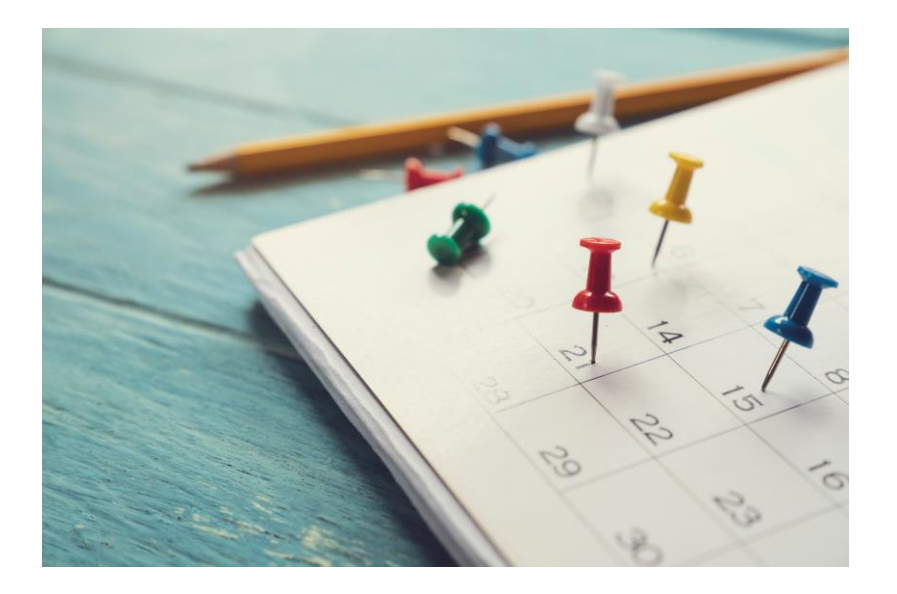

### Graduation Rate Calculation

In 2005, governors from all 50 states committed to moving towards a common calculation for high school graduation rates. The National Governors Association (NGA) proposed the use of an Adjusted Cohort formula, deemed more accurate than other calculations.

- In 2008, the federal government adopted NGA's formula and mandated states to calculate cohort rates beginning with 2011 graduates.
- Graduation rates are reported in the New Jersey School Performance Reports and are used for both ESSA accountability and NJQSAC.

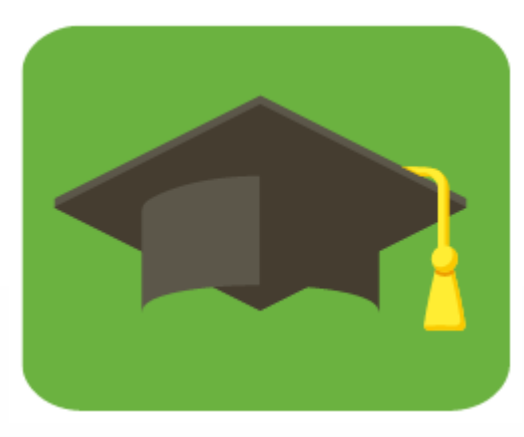

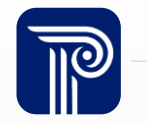

### Graduation Rate Calculation

NJ SMART calculates school, district, and state Graduation Rates using an **Adjusted Cohort** calculation, based on student-level data.

Each incoming 9th Grader is assigned a graduation cohort, based on a 4-year expected graduation date, and their status is tracked over time.

Using the 2024 Cohort as an example, the four-year graduation rate calculation would be:

Cohort 2024 students who graduated by August 30, 2024

First-Time 9th Graders In 2020 + Transfers In – Verified Transfers Out – Excluded from Cohort

Please refer to the **[Federal Non-Regulatory Guidance](http://www2.ed.gov/policy/elsec/guid/hsgrguidance.pdf)** for more information on graduation policy.

## Updates to Graduation Rate Calculation

The federal requirements for who can be counted as a graduate differ from state requirements. As a result, the NJDOE calculates two versions of the adjusted cohort graduation rate.

• Federal Version:

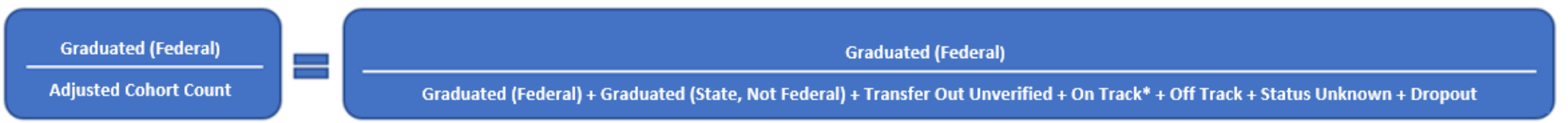

- The federal version includes any students who earned a state-endorsed diploma and met all graduation requirements in the numerator. Students with disabilities who have not met all the graduation requirements because of modifications or exemptions in their IEPs are not included as graduates (the numerator) but remain in the denominator.
- State Version:

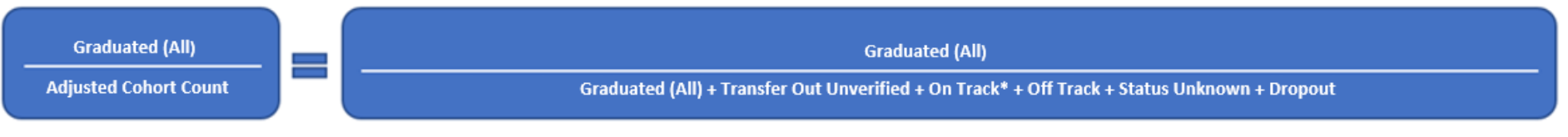

• The state version includes all students who earned a state-endorsed diploma in the numerator. This includes students with disabilities who did not meet all of the graduation requirements because of modifications or exemptions in their **IEPs**.

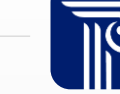

## Advantages to using NJ SMART Calculations

- 1. Improved accuracy
- 2. Consistency in graduation rate calculations
- 3. Track students in real-time
- 4. Identify emerging trends and key graduation indicators
- 5. Analyze graduation data by key student groups

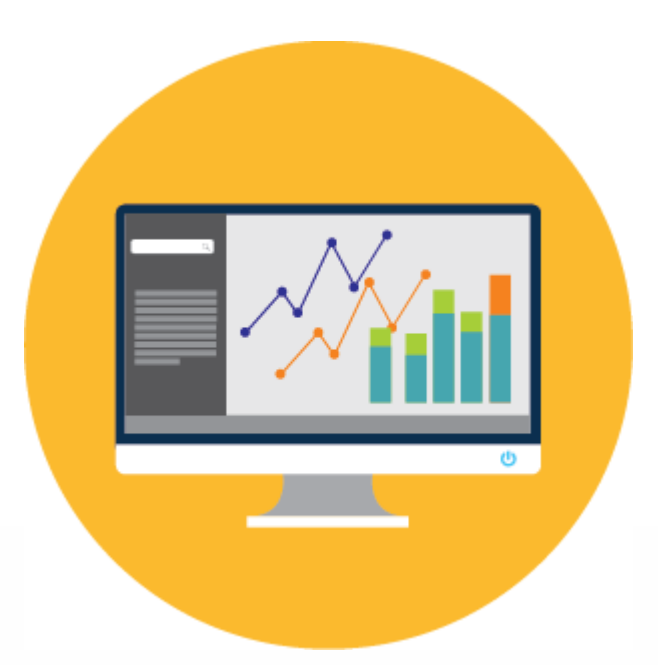

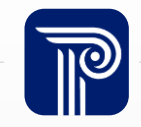

## SID Management Updates for High School Graduation

- **ELAGraduationPathwayIndicator** and **MathGraduationPathwayIndicator**
	- The acceptable values and validation rules have been updated to reflect the graduation assessment requirements for the Class of 2024.
	- Acceptable Value S (NJGPA) has been added for the Class of 2024.
	- The description for the acceptable value of O has been updated for more specificity surrounding why a student is denied graduation.
	- Added Additional Notes with more information about the NJGPA assessment and how it relates to graduation, as well as how students reported with an M are not included as graduates in the federal version of the adjusted cohort graduation rate.

11

### Where are the Graduation Profiles located?

The High School Graduation Cohort Status Profile is located on the District Reports tab under the section Reporting of the NJ SMART portal.

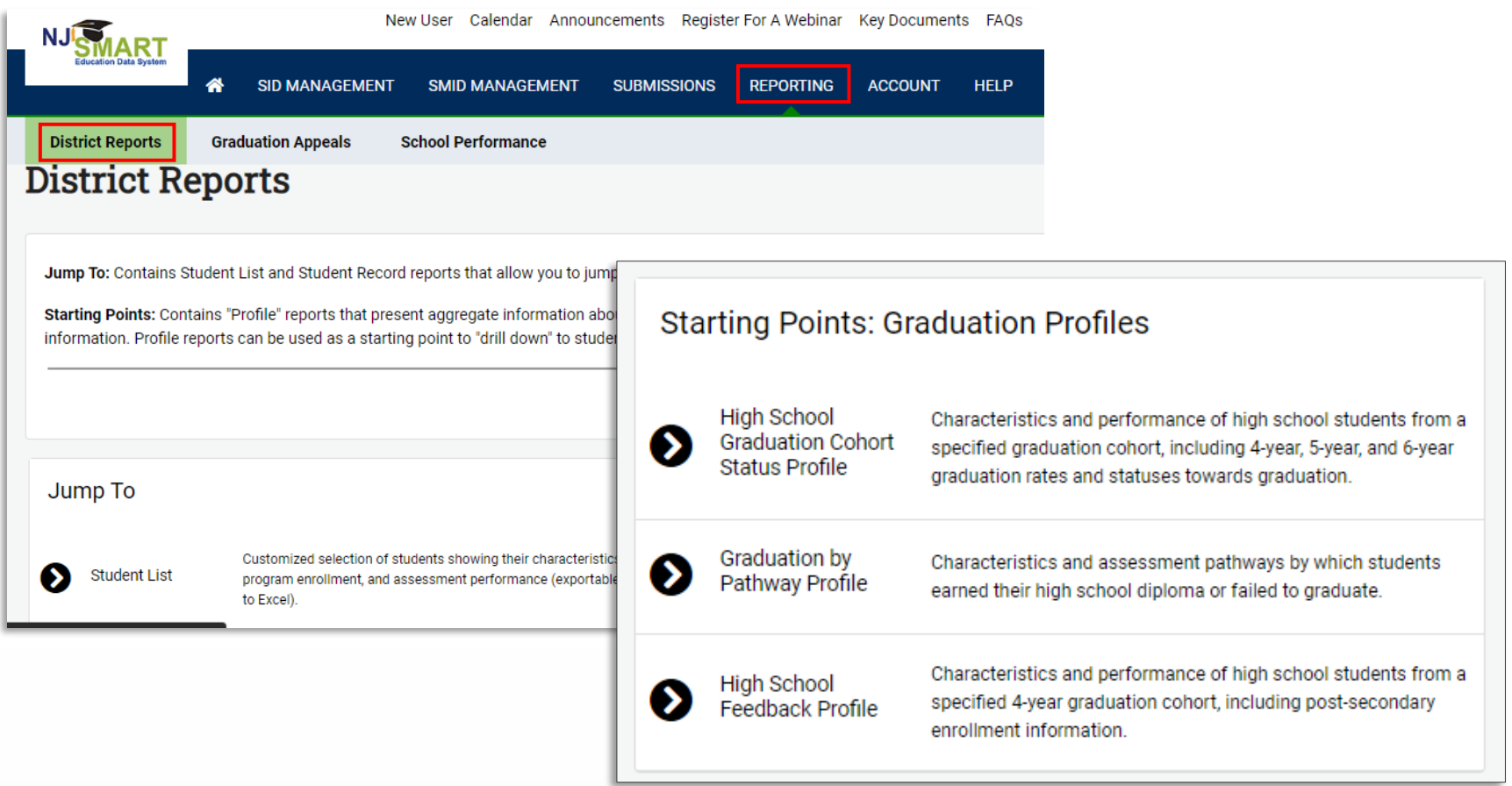

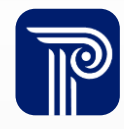

### What variables are represented in the profile?

The Graduation profile displays the State and Federal Graduation Rates, along with Adjusted Cohort Count and the different Cohort Statuses.

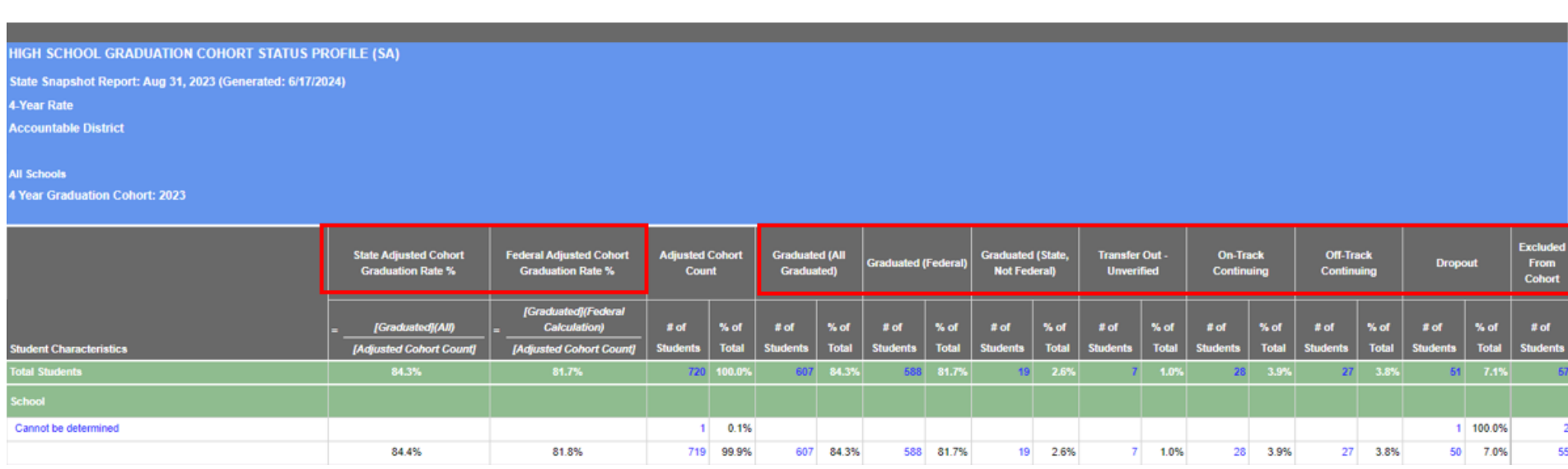

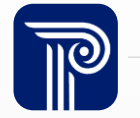

### How do I drill down to the Student List?

The Student List displays a list of students with any attribute present on the profile (e.g., Grade Level, homeless status, Free & Reduced Rate Lunch status).

**IIGH SCHOOL GRADUATION COHORT STATUS PROFILE (SA)** 

State Snapshot Report: Aug 31, 2023 (Generated: 6/17/2024)

4-Year Rate

**Accountable District** 

**All Schools** 

**4 Year Graduation Cohort: 2023** 

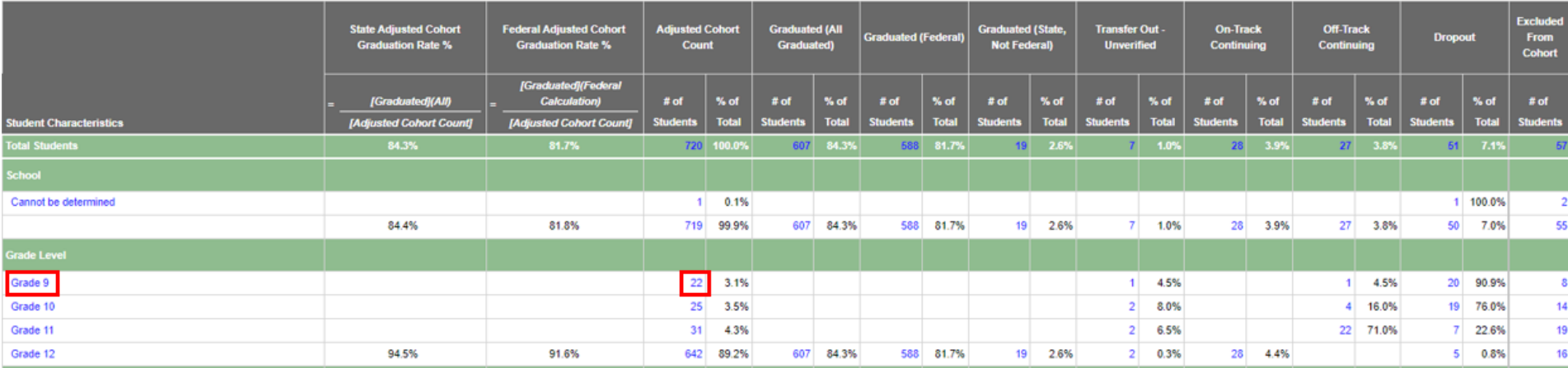

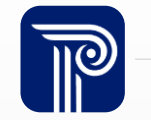

## How to drill down to a student's Enrollment Record?

The Student Enrollment Record allows you to see the academic history of a specific student.

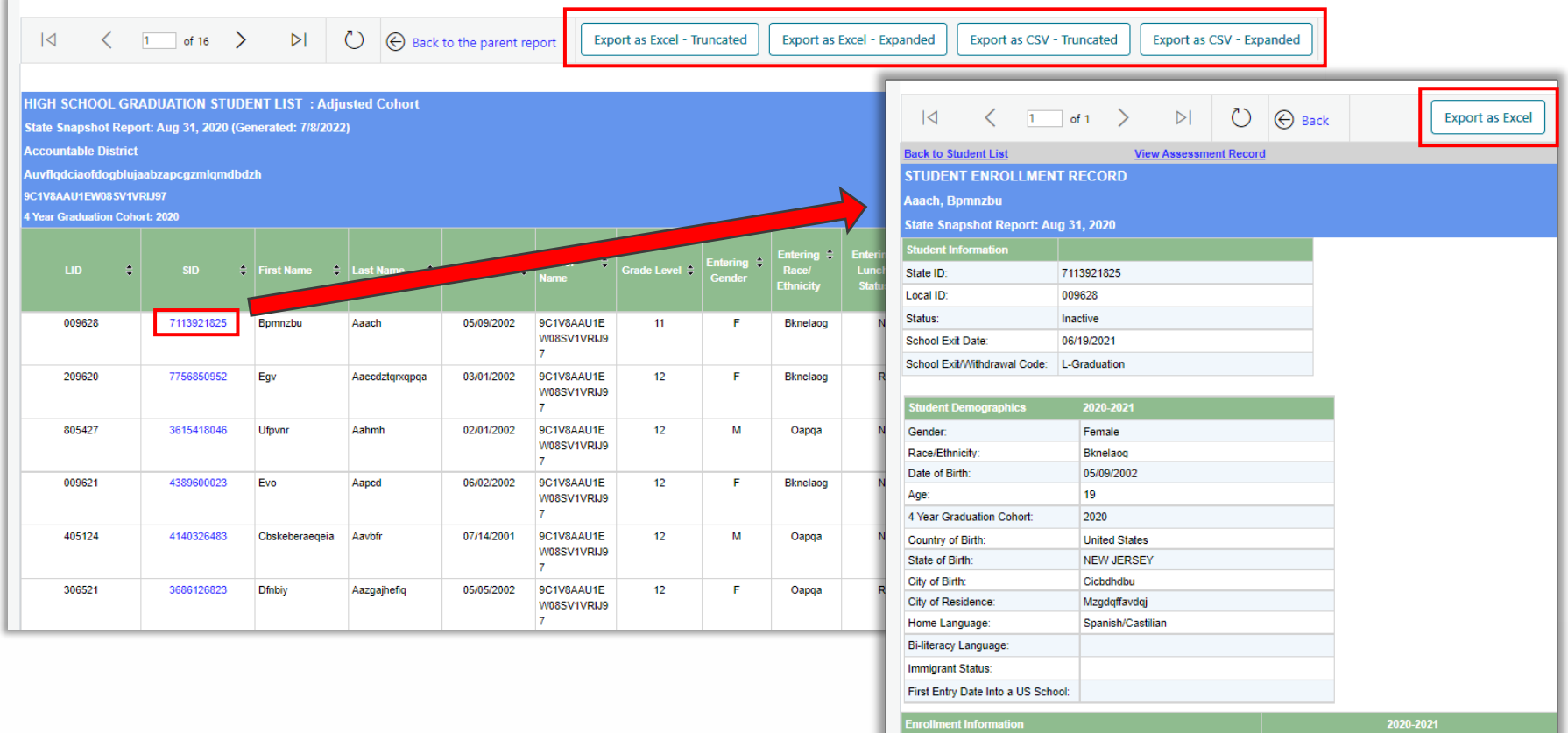

4 Year Graduation Cohort Status:

Graduated

## What does the 5-year and 6-year Graduation Profile show me?

In addition to reviewing four-year adjusted cohort graduation rates, the NJ SMART High School Graduation Cohort Status Profile also shows five-year and six-year adjusted cohort graduation rates.

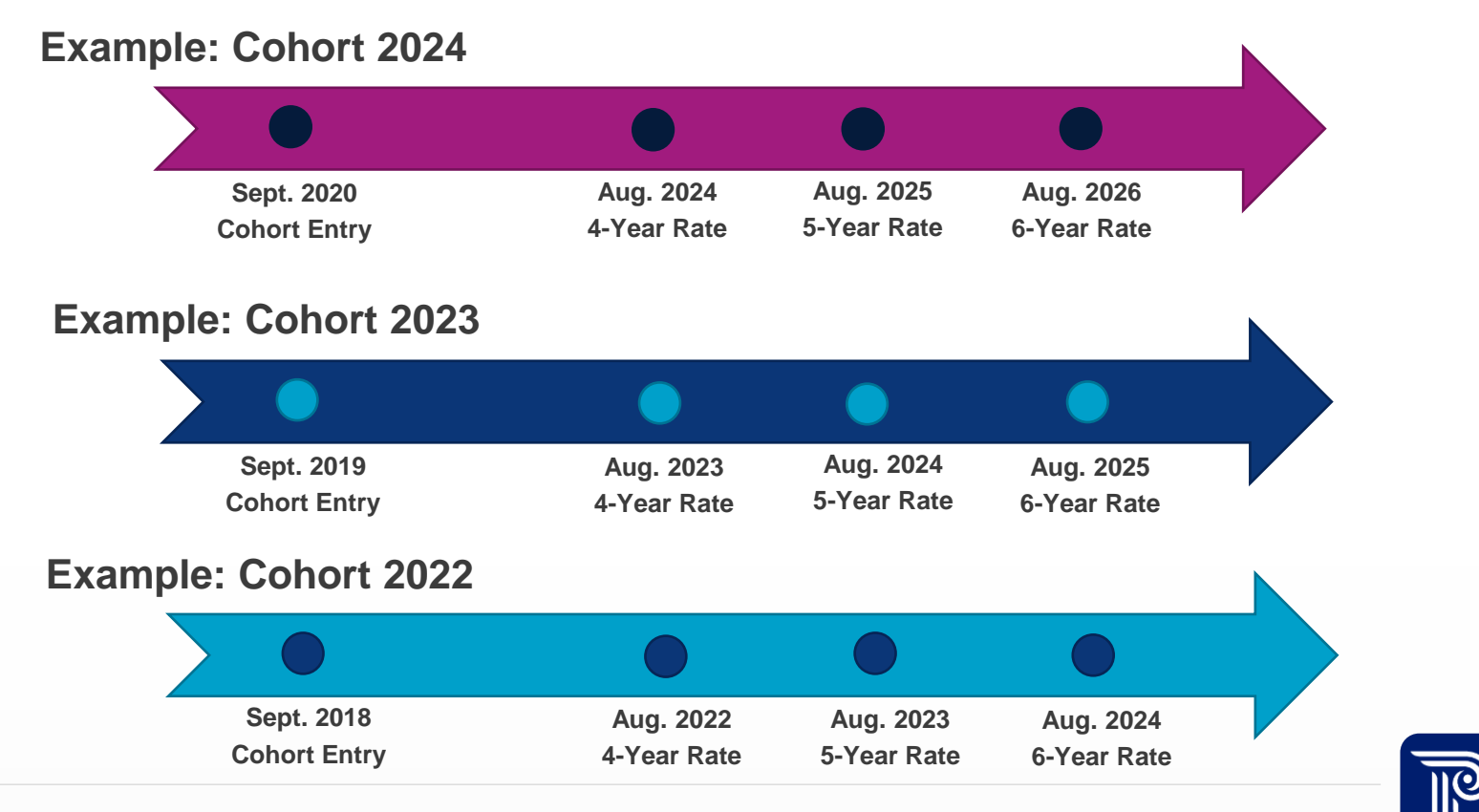

## What are my options for CDS Perspective?

The Graduation Profile has two options for profile display.

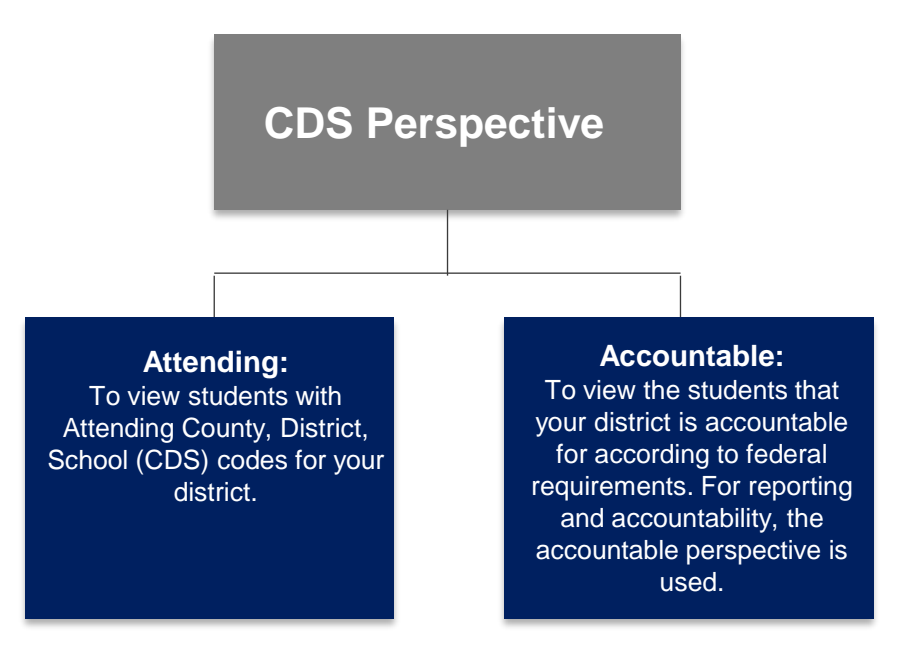

#### Download and review:

- **[NJ SMART SID Management Reporting Responsibilities](https://www.njsmart.org/njr/ks/SID%20Management/NJ%20SMART%20Reporting%20Responsibilities.pdf)**
- **[Graduation Accountable Rules User Guide](https://www.njsmart.org/njr/ks/Key%20Documents/Graduation%20Accountable%20Rules%20User%20Guide.pdf)**

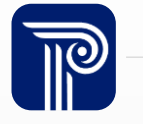

# What is the difference between State Snapshots and Local Data Mart (LDM) Reports?

LEAs can analyze student information in District Reports using either State Snapshot data or real-time (LDM) data.

#### **Official State Snapshot Reports**

- Periods of time when all I FAs must submit official student data for state and federal reporting purposes.
- Official Snapshots include: Fall (approx. October 13<sup>th</sup>), End of Year (approx. August 2nd), and High School Graduation (approx. August 30<sup>th</sup>).
- Snapshots include official SID Management data.
- *To view official state data from these periods in District Reports, choose "Official State Snapshot Report."*

#### **LDM Reports**

- Periods of time between official Snapshots when LEAs can update student records and run district reports with real-time data.
- LDM data is pulled from real-time SID Management.
- *LDM Report data is refreshed automatically overnight, meaning all LDM report data is current SID Management data.*

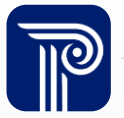

What are the options for running the Official Reports and Local Data Mart (LDM) Reports?

Official Snapshot options:

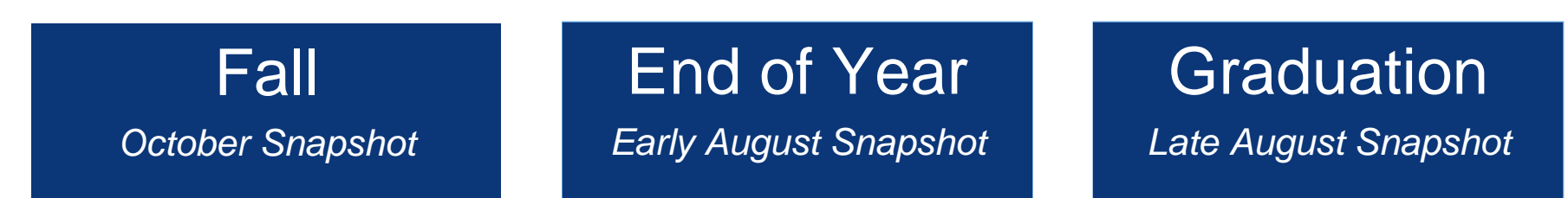

#### LDM options

(after uploading SID Management file for the new school year):

### SID Management file

Current SID Management data (updated nightly)

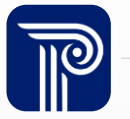

# What is the importance of reporting InDistrictPlacement?

InDistrictPlacement type indicates the reason for the placement when a student is attending a school that is not their resident school within their resident district

- This field is used to determine *why* the student is attending the InDistrictPlacement:
	- For Special Education: SPECED
	- English Language Learners: ELL
	- Alternative Education Program or recovery high school program: ALTREC
	- Adult high school: ADULT
	- Any other reason, such as parental/administrative placement: OTHER
- If InDistrictPlacement is incorrectly reported, graduation accountability can be incorrectly assigned.
- If there is a failure to report or misreported data for InDistrictPlacement, then an appeal must be filed, using Reason For Appeal H.

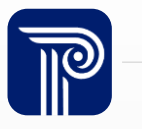

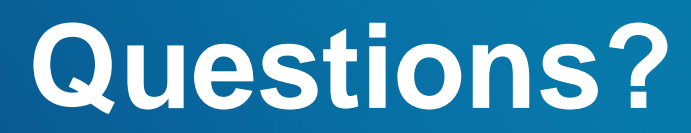

**Any questions on what we have reviewed thus far?**

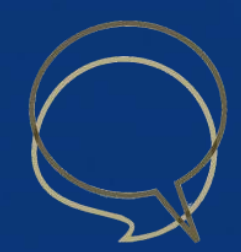

### How are Transfer Students treated?

- **Transfer Out – Unverified** refers to students who your LEA inactivated as Transfers but were never re-activated by another district or state institution. Therefore, your district is still accountable for the student.
	- The most common cause for Transfer Out Unverified records is when the new district assigns your student a new SID number.
	- When final Graduation Rates are calculated for the cohort and your district still has Unverified Transfer students, they will be considered *Dropouts*.
- **Transfer In** refers to students who transferred into your district and have been added to your adjusted cohort count.
	- Students will have a temporary "Transfer In" status until the first SID Snapshot subsequent to the transfer.

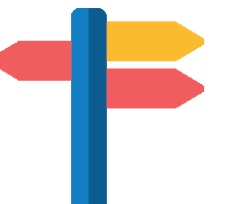

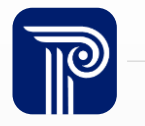

## How are Dropout and Excluded Students treated?

- **Dropout** refers to students who have dropped out of school for various reasons. They are included in your cohort count but not as graduates and will therefore have an impact on your LEA's graduation rate.
- **Excluded from Cohort Status** refers to exempt cases that do not factor into the graduation rate (e.g., death of a student, transfer to parental instruction, transfer out of state, erased students).
	- These students are NOT included in your Adjusted Cohort Count.

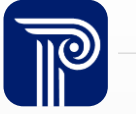

# What are the School Exit Withdrawal Codes for each status?

Students will fall into a status based on the School Exit Withdrawal Code entered upon Inactivation.

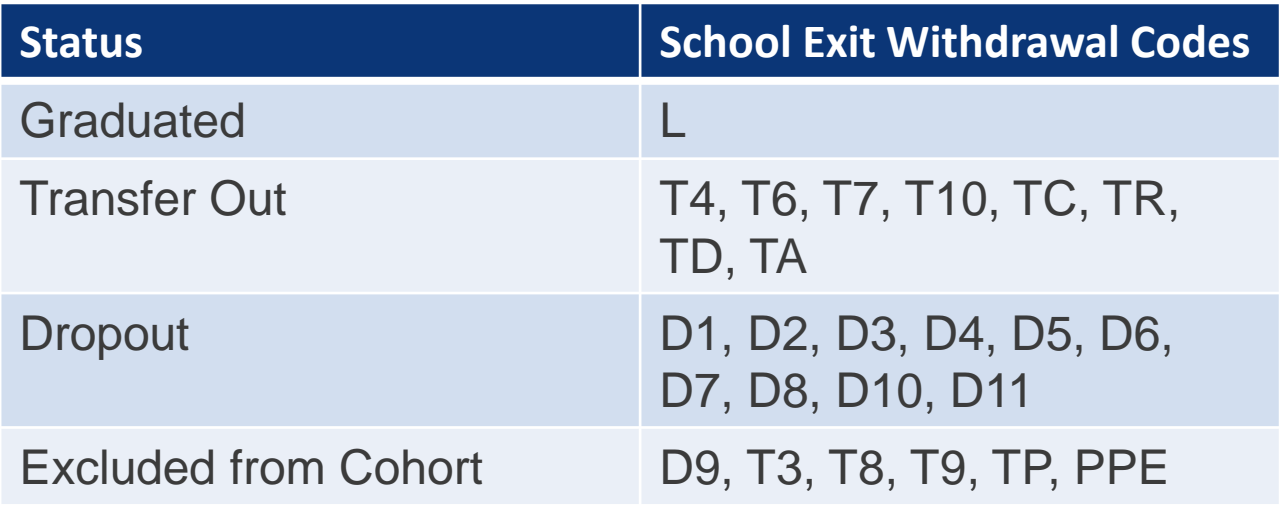

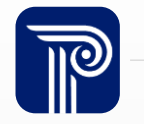

### What happens to erased students?

Erased students do not truly disappear. The student record is maintained, and the student is essentially exited with an "ER" or "IR" School Exit Withdrawal Code.

#### **Student records should only ever be erased for two reasons:**

- Student was reported in error according to the NJ SMART Reporting Responsibilities (ER)
- Record does not represent an actual student (IR)

#### **Important Note**

NJ SMART performs a regular audit of the use of the Erase option.

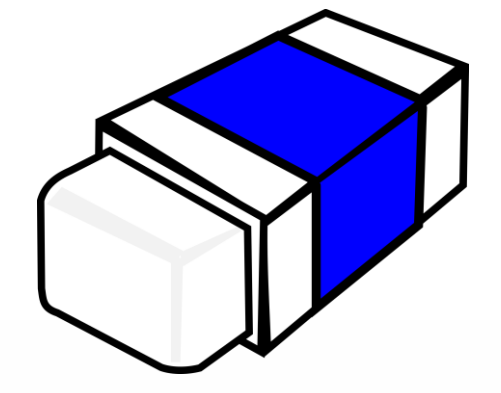

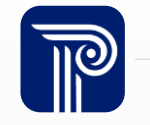

## How is cohort size adjusted over time?

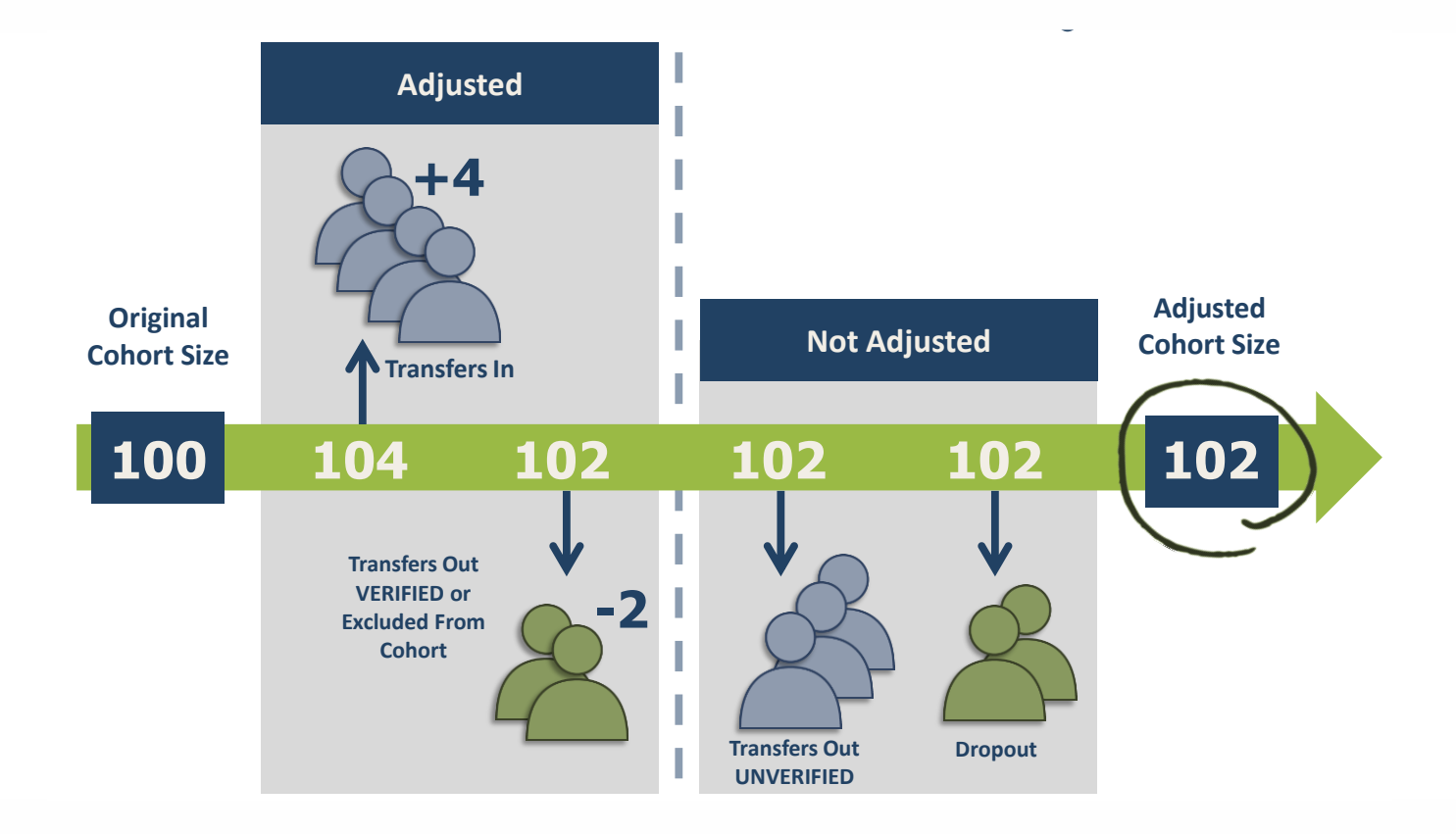

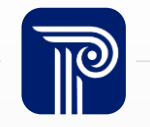

## What does Cohort Status mean for active students?

LEAs have the ability to track the progress of *active* students towards on-time graduation based on Grade Level.

• Incomplete SID Management Snapshots will affect your Cohort Statuses

#### **Possible statuses for active high school students are:**

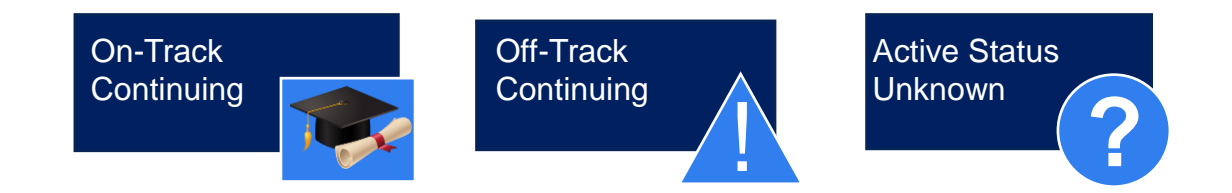

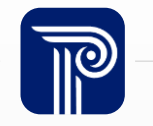

## How are active and inactive students' Cohort Statuses represented in the profile?

Unlike other NJ SMART District Reports, the Graduation Profile displays both active and inactive students.

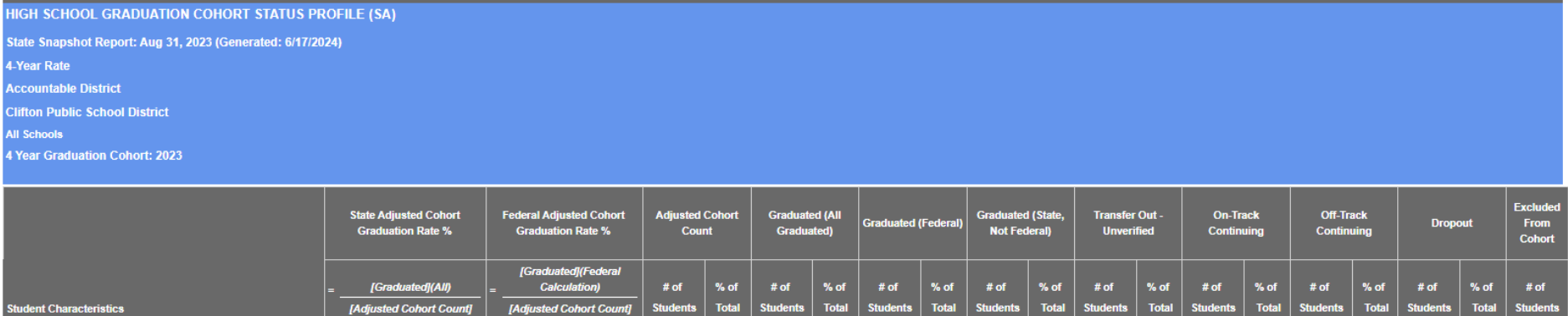

607 84.3%

607 84.3%

588 81.7%

588 81.7%

 $19 - 2.6\%$ 

19 2.6%

 $7 - 1.0\%$ 

 $7 - 1.0\%$ 

28 3.9%

28 3.9%

720 100.0%

 $1 - 0.1%$ 

719 99.9%

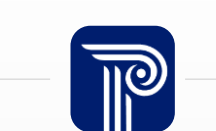

27 3.8%

27 3.8%

**otal Students** 

Cannot be determined

**Clifton High School** 

84.3%

84.4%

81.8%

 $51 - 7.1%$ 

1 100.0%

50 7.0%

 $\overline{2}$ 

55

## Which student group variables are available for analysis?

LEAs can break down Graduation Rate and Cohort Status variables by different student groups.

• Extracted from SID Management, Special Education Submission, and state assessment data

### Entering/ Overall Values

- Entering Gender
- Entering Race/Ethnicity
- Overall Economically Disadvantaged (Lunch Status)
- Overall Special Education Status
- Overall Multilingual Learner
- Overall Migrant Status
- Overall Homeless Status
- Overall Military-Connected
- Overall Foster

### Other Student Group **Variables**

- (Most Recent Submission)
- Grade Level
- Students Retained Last Year
- Time in District
- Number of Days Absent

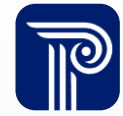

## How does student inactivation affect my graduation rate?

LEAs must inactivate students from SID Management by August to ensure accurate graduation rates.

- Cohort 2024 students who are *active* after the August Graduation Snapshot count as a "non-graduate" in the LEA's graduation rate.
- Timely inactivation of exited students allows the appropriate district to be accountable for the students.

Deadline to inactivate Cohort 2024 students:

• **August 30th , 2024 at 5PM** for all graduates.

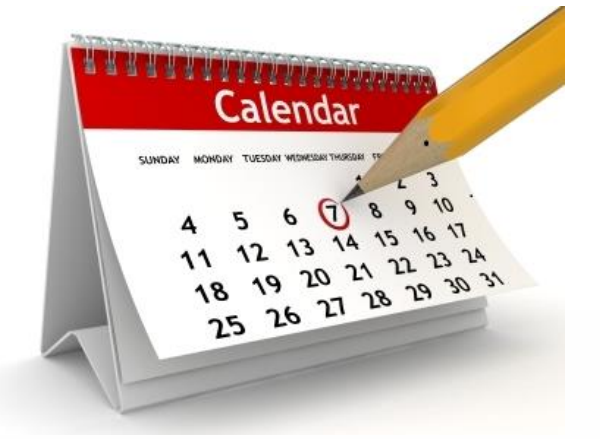

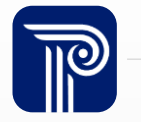

## How does inactivation affect Cohort Status?

#### 2024 Cohort Status

**CASE 1: SUCCESSFUL INACTIVATION** Students are inactivated prior to the August 30<sup>th</sup> deadline and properly accounted for in Graduation Rate calculations.

#### **CASE 2: FAILURE TO INACTIVATE**

Students remain active after the August  $30<sup>th</sup>$ deadline and are considered "nongraduates" in the Graduation Rate

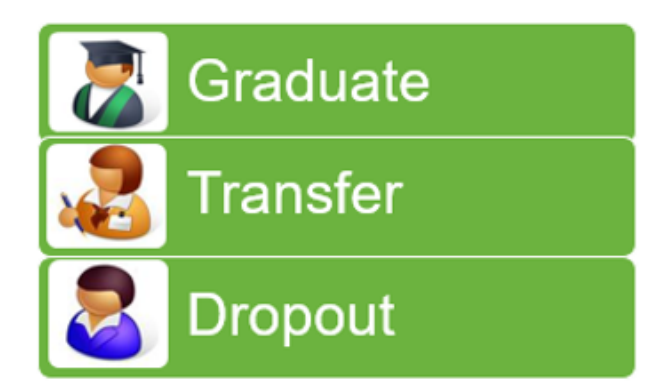

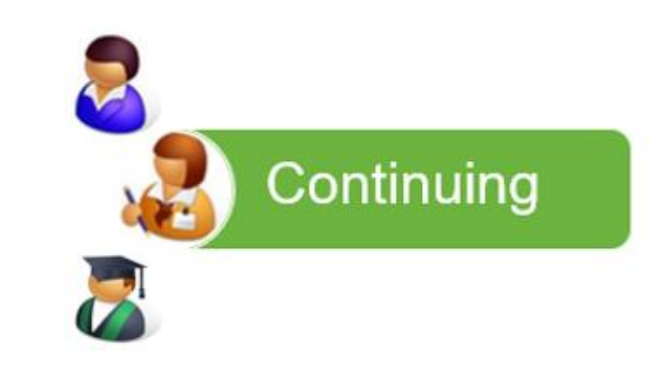

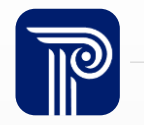

## Where should I look to verify graduation data?

The Graduation Rate calculation takes into account data entered up to six years ago. Therefore, mistakes that were made due to poor data entry or student reporting can affect today's graduation rate.

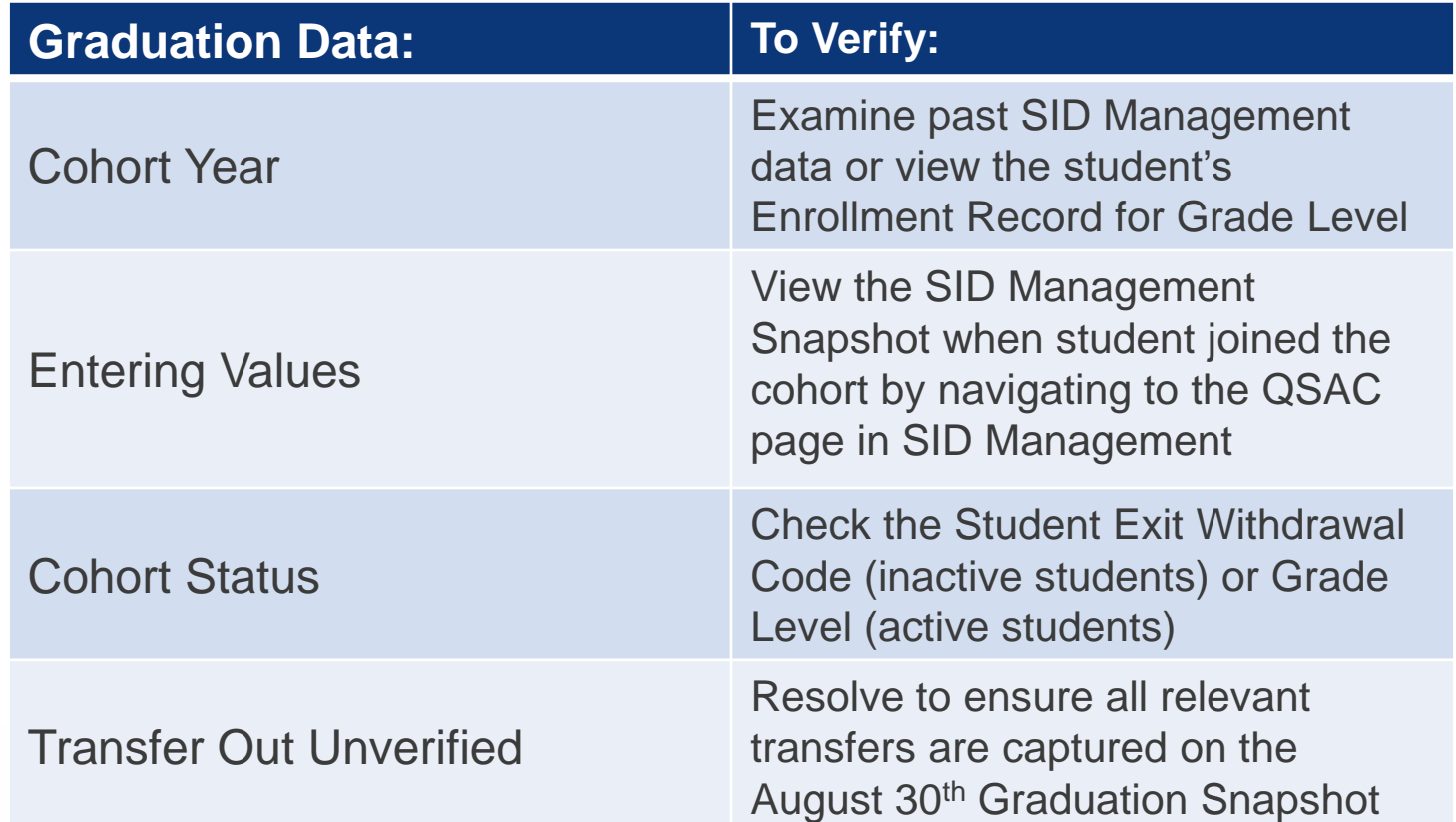

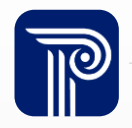

## How do I correct my data errors related to the Graduation Profile?

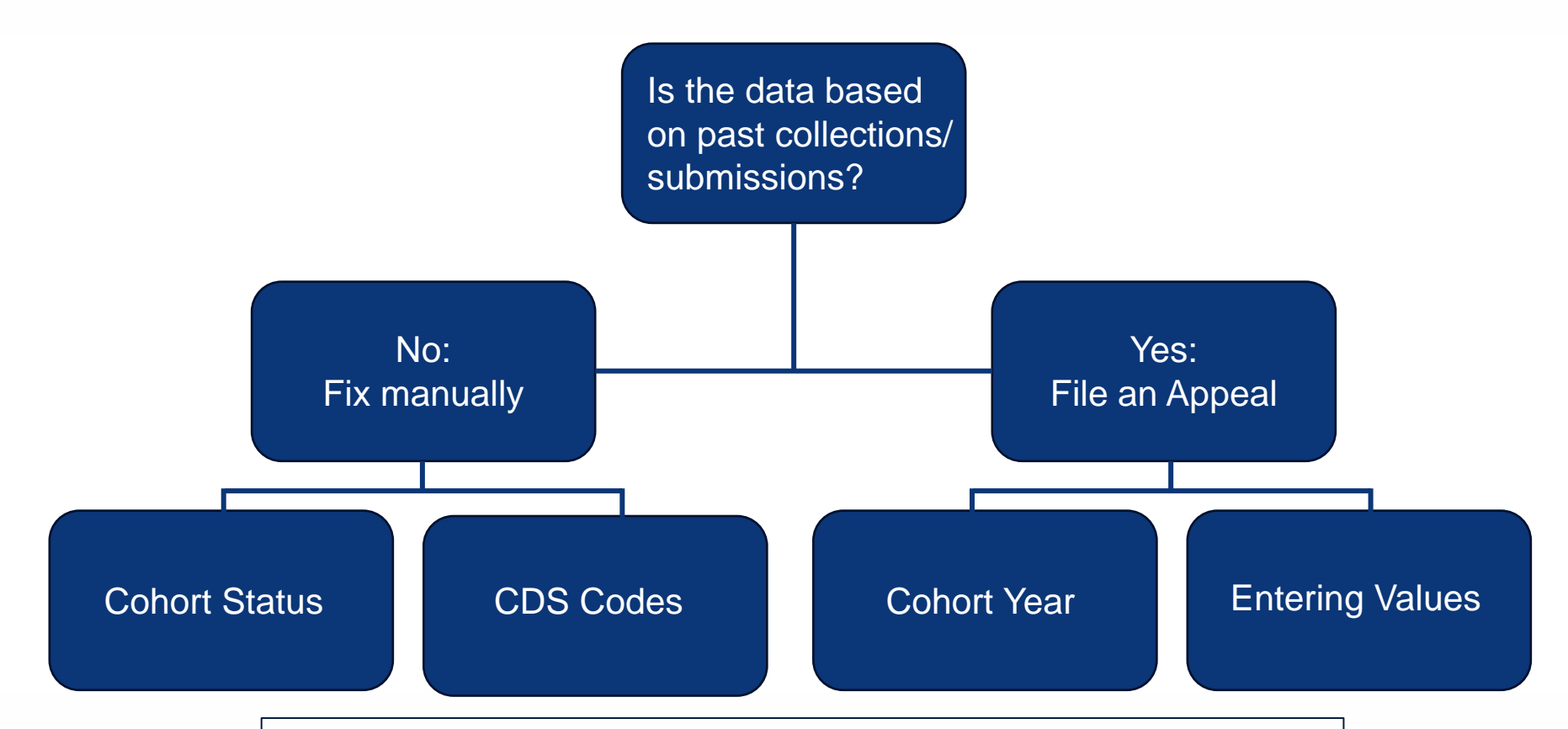

**Note:** This applies only before the August 30th Snapshot, any corrections after the snapshot will require an appeal to be filed.

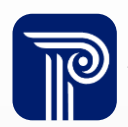

## How can I appeal questionable graduation data?

Specific student data can be appealed during the Graduation Appeals period through the NJ SMART portal.

- Such as: Cohort status, Transfer Cases, Cohort Year, CDS Codes, Entering Values
- Download the [Graduation Appeals User Guide](https://www.njsmart.org/njr/ks/High%20School%20Graduation/NJ%20SMART%20Graduation%20Appeals%20User%20Guide.pdf)

The NJ SMART Graduation Appeals Process will open on September 16<sup>th</sup> 2024

• Approved Appeal requests will be applied retroactively to the August 30th Snapshot

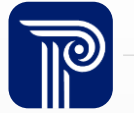

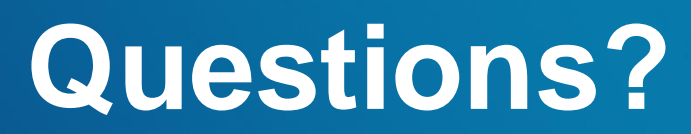

**Any remaining questions before we adjourn the meeting?**

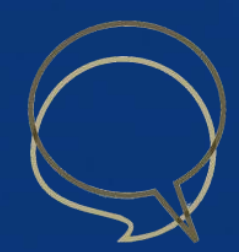

### Available Resources

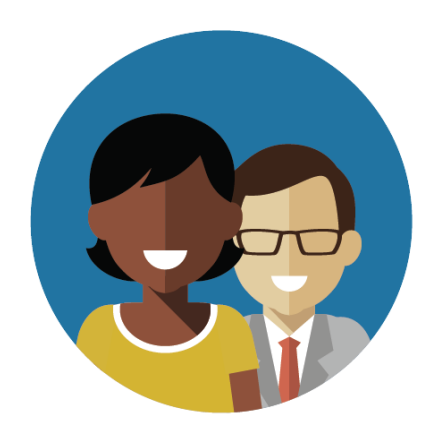

1-800-254-0295 njsmart@pcgus.com

### NJ SMART Helpdesk Resources & Trainings

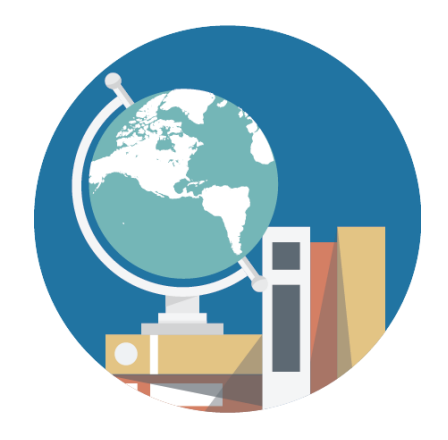

[NJ SMART Resources](https://www.njsmart.org/njr/default.aspx)  [& Trainings](https://www.njsmart.org/njr/default.aspx)

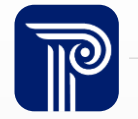

www.publicconsultinggroup.com 36 and 36 and 36 and 36 and 36 and 36 and 36 and 36 and 36 and 36 and 36 and 36 and 36 and 36 and 36 and 36 and 36 and 36 and 36 and 36 and 36 and 36 and 36 and 36 and 36 and 36 and 37 and 38

### Please Provide your Feedback

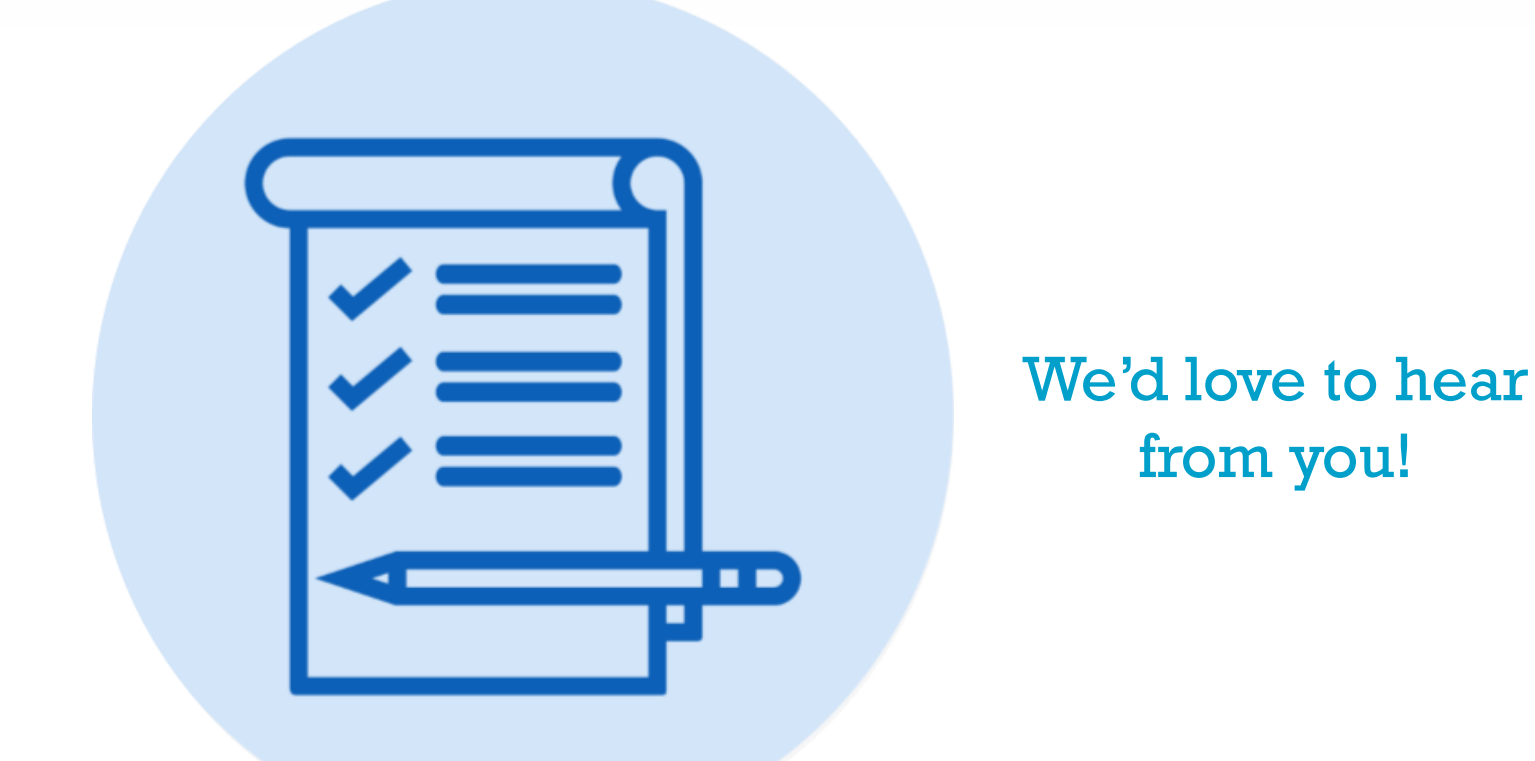

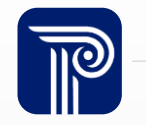

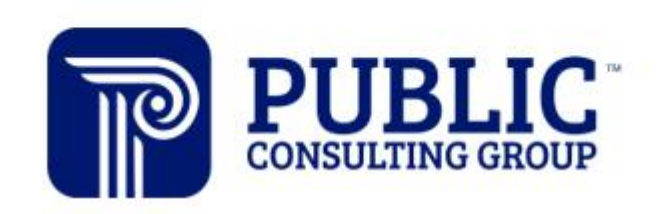

**Solutions that Matter** 

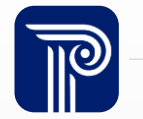